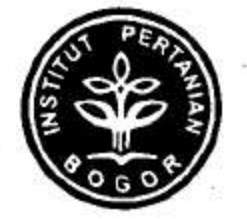

# **LAPORAN AKHIR** PROGRAM KREATIVITAS MAHASISWA

# PENGARUH APLIKASI FOLIAR METANOL TERHADAP PENINGKATAN PERTUMBUHAN VEGETATIF DAN GENERATIF TANAMAN CABAI (Capsicum annuum L.)

## **BIDANG**

## PKM PENELITIAN

Oleh:

Sri Imriani Pulungan Olga Mardisadora Nurmansyah **Dede Mauludin Tatied Elysa Herwanti** 

A24051240 (2005) G84051256 (2005) A24060191 (2006) A24070033 (2007) A24070114 (2007)

## **INSTITUT PERTANIAN BOGOR**

Dibiayai oleh Direktorat Jenderal Pendidikan Tinggi Departemen Pendidikan Nasional Sesuai dengan Surat Perjanjian Pelaksanaan Hibah Program Kreativitas Mahasiswa Nomor 001/BAP.DP2M/II/2008 tanggal 26 Februari 2008

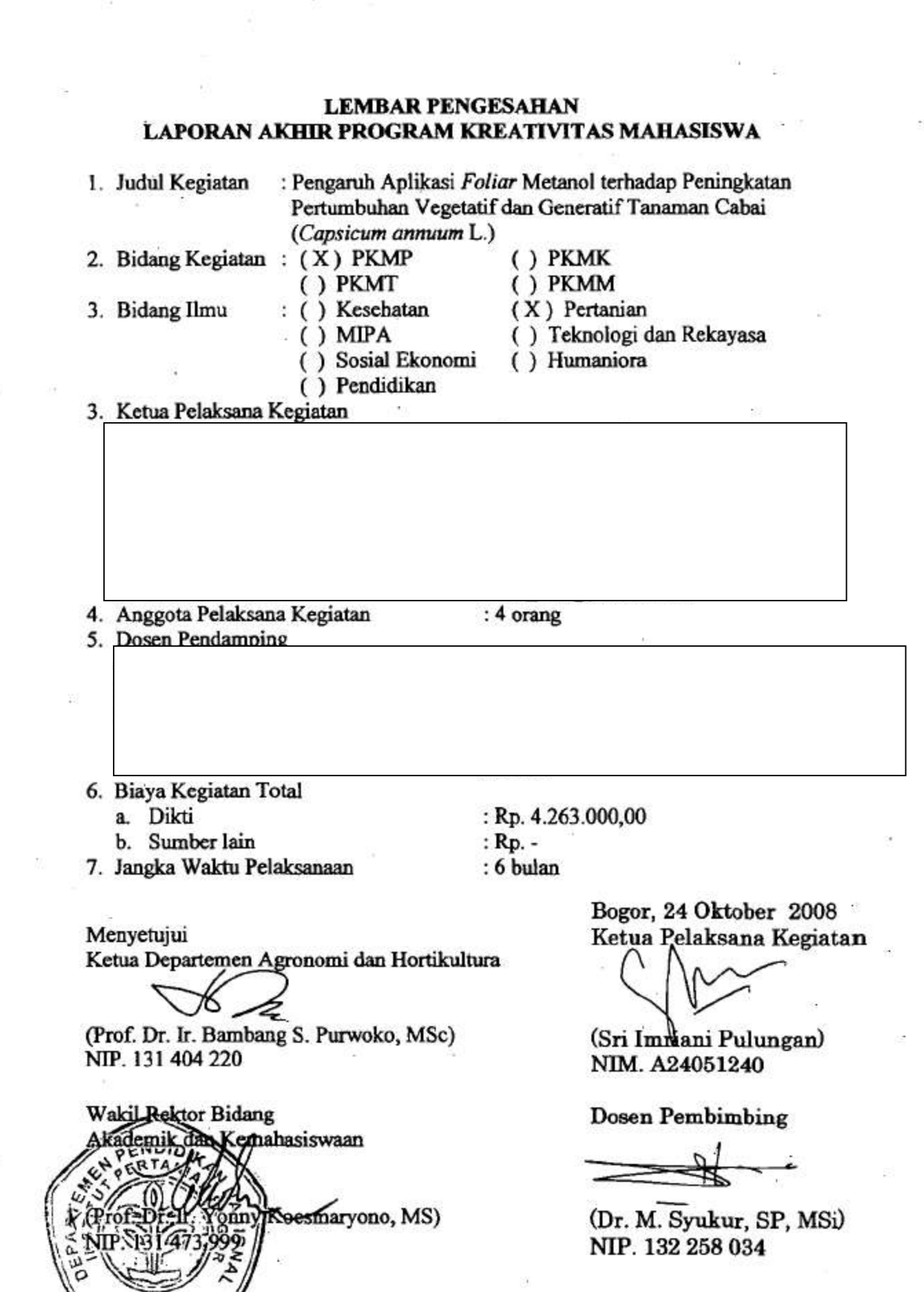

S.

 $\hat{E}^{\hat{S}}$ 

 $\widetilde{\mathcal{O}}$ 

i.

## PENDAHULUAN

#### Latar Belakang

Cabai merupakan komoditas unggulan hortikultura Indonesia dan paling banyak dikonsumsi masyarakat baik dalam bentuk segar atau kering yang digunakan sebagai bumbu masak atau produk olahan seperti bahan dasar saus. Akan tetapi, produksi cabai di Indonesia secara nasional dari tahun ke tahun mengalami fluktuasi baik harga maupun produksinya (Prajnanta, 1999). Harga cabai banyak ditentukan oleh suplai cabai dari petani dan keadaan-keadaan. tertentu seperti areal pertanaman yang puso akibat musim hujan, serangan hama penyakit, dan hari raya keagamaan (Prajananta, 1999). Harga cabai tinggi ketika pasokan cabai dari petani sedikit karena cuaca buruk dan serangan hama penyakit atau permintaan yang tinggi dari konsumsi rumah tangga memasuki bulan Ramadan dan Idul Fitri, sedangkan harga cabai rendah diakibatkan melimpahnya pasokan cabai. Produksi cabai Indonesia berdasarkan data pada Direktorat Jenderal Bina Produksi Hortikutura, Departemen Pertanian berturut-turut produksi cabai (dalam ton) tahun 2000-2006 yaitu 279.668, 580.464, 635.089, 1.066.722, 1.100.514, 1.058.023, 1.185.059 sedangkan luasan pertanaman cabai (ha) 2000-2006 berturut-turut yaitu 174.708, 142.556, 150.598, 176.264, 194.588, 187.236, 204.747. Produktivitas cabai per satuan hektar hanya 5.79 ton/ha (2006) angka ini sangat kecil jika dibandingkan dengan potensi produksi cabai yang mencapai 12-20 ton/ha (Duriat, 1996).

Tanaman cabai (Capsicum annuum L.) merupakan tanaman famili Solanaceae dan termasuk golongan tanaman fotosintesis C3, seperti tanaman lainnya yang termasuk ke dalam famili Solanaceae diantaranya tomat, terung dan lainnya yang juga termasuk ke dalam golongan fotosintesis C3. Tanaman dengan golongan fotosintesis C3 merupakan tanaman yang proses fotosintesis dalam tahapan siklus reduksi karbon menghasilkan senyawa stabil berkarbon 3 (PGA, phosphoglyseric acid). Penelitian penggunaan metanol pada beberapa tanaman sudah dilakukan dalam beberapa dekade yang lalu khususnya pada tanaman golongan fotosintesis C3. Nonomura dan Benson (1992) telah melakukan penelitian tentang penggunaan metanol ini pada beberapa tanaman budidaya dan

menunjukan peningkatan pertumbuhan dan produksi sampai 100%. Misalnya pada tanaman strawberry 60%, kapas 50%, kubis 50%, mawar 40%, palem 70%, bahkan gandum mencapai 100%. Pada tanaman famili Solanaceae seperti tomat dan terong menunjukan peningkatan pertumbuhan dan produksi masing-masing 50% dan 60%. Hasil penelitian Rowe et al. (1994) menunjukan peningkatan bobot basah dan bobot kering batang tomat berturut-turut 22% dan 33%, walaupun tidak signifikan seperti hasil penelitian Nonomura dan Benson (1992). Zakaria (1999) menyatakan perlakuan metanol 20% pada tanaman kapas mampu meningkatkan efisiensi air sebesar 65,3% dibandingkan tanpa penggunaan metanol yang mampu meningkatkan produksi sebesar 20%. Penggunaan metanol pada tanaman cabai sampai saat ini belum dipublikasikan dalam literatur-literatur ilmiah di Indonesia. Oleh karena itu, persamaan antara tanaman tomat, terung, tanaman Solanaceae dan tanaman C3 lainnya dengan cabai, mendorong kami untuk melaksanakan penelitian penggunaan metanol pada tanaman cabai secara aplikasi foliar yang diharapkan dapat meningkatkan pertumbuhan dan produksi cabai pada konsentrasi yang tepat.

#### Tujuan

Program ini bertujuan meningkatkan produksi cabai dengan aplikasi foliar metanol. Adapun tujuan khusus dari penelitian ini adalah membuktikan pengaruh aplikasi *foliar* metanol terhadap pertumbuhan dan perkembangan tanaman cabai pada fase vegetatif dan generatif melalui peningkatan laju fotosintesis.

#### **Hipotesis**

Aplikasi foliar metanol dapat meningkatkan laju fotosintesis sehingga terjadi akumulasi fotosintat pada fase vegetatif dan generatif tanaman cabai.

## TINJAUAN PUSTAKA

#### Botani, Morfologi, Syarat Tumbuh, dan Hama Penyakit Cabai

Tanaman cabai merah (Capsicum annum L.) berasal dari Meksiko dan sudah berabad-abad ditanam di Indonesia (Rubatzky dan Yamaguchi, 1997). Tanaman ini diintroduksi ke Asia pada awal abad ke-10 oleh penjelajah Portugis dan Spanyol melalui perdagangan (Rubatzky dan Yamaguchi, 1997). Budidaya awal tanaman cabai merah ditemukan dalam tapak alian sejarah Peru.

Taksonomi tanaman cabai merah diklasifikasikan sebagai berikut:

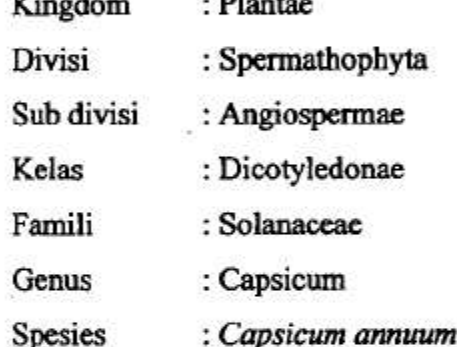

G

2

Tanaman cabai adalah tanaman herba, sebagian besar menjadi berkayu pada pangkal batangnya, dan beberapa jenis menjadi lir-semak. Cabai adalah tanaman budidaya tropika yang biasanya ditanam sebagai tanaman setahun. Umumnya tanaman tumbuh tegak, sangat bercabang dan tinggi  $0.5 - 1.5$  m. Akar tunggang kuat dan dalam, perakarannya umumnya berkembang sempurna. Daun relatif halus dengan bulu jarang adalah daun tunggal dan tipis dengan ukuran yang bervariasi, dengan helaian daun lanset dan bulat telur lebar. Daun cabai tumbuh pada tunas-tunas samping berurutan pada batang utama dan tunggal, tersusun secara spiral.

Di antara spesies yang berbeda, warna mahkota bervariasi dari putih hingga putih kehijauan, dan putih keunguan hingga ungu. Kepala sari berwarna biru, ungu dan kuning, biji berwarna kuning muda. Kelopak yang berbentuk bel biasanya membesar bersama buah, dan menutup sebagian besar dasar buah. Seluruh kultivar domestifikasi ada yang menyerbuk sendiri, walaupun persilangan terbuka dapat juga terjadi (Rubatzky dan Yamaguchi, 1997).

# **Thank you for evaluating Wondershare PDF Converter.**

**You can only convert 5 pages with the trial version.**

**To get all the pages converted, you need to purchase the software from:**

[http://store.wondershare.com/index.php?method=index&pid=524&license\\_id=11&sub\\_lid=3121&payment=paypal](http://store.wondershare.com/index.php?method=index&pid=524&license_id=11&sub_lid=3121&payment=paypal)